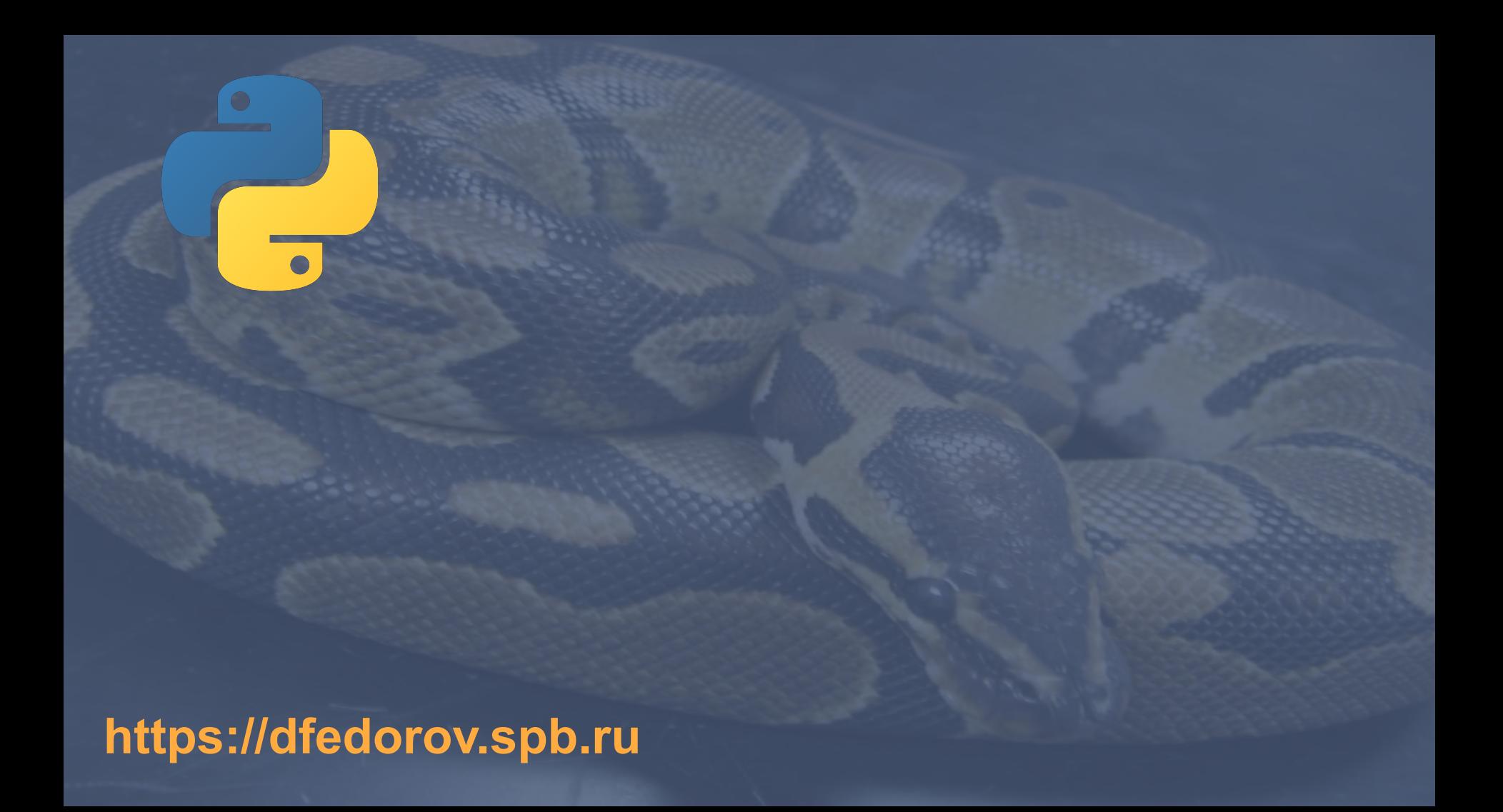

#### **Неизменяемые "списки"**

Кортежи (tuple)

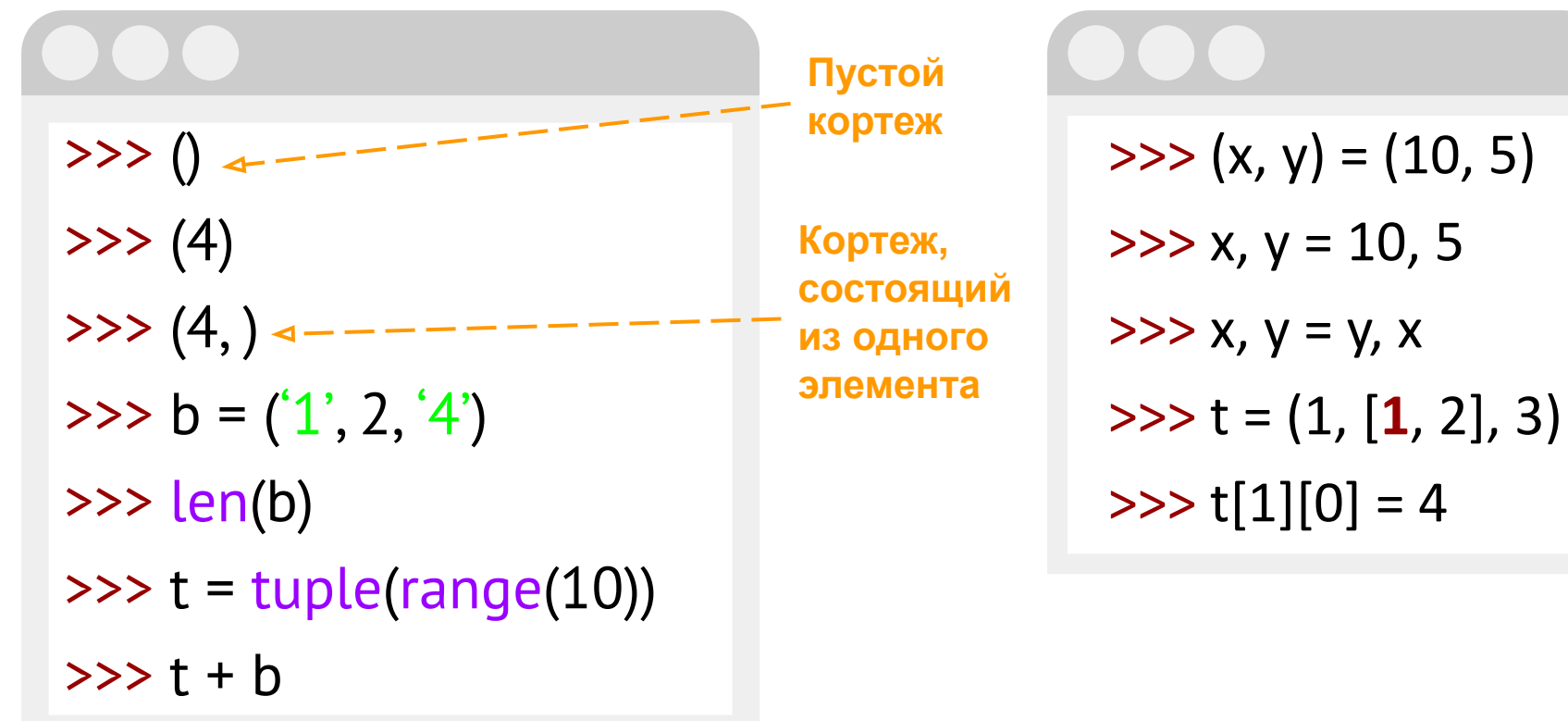

Применимы операции над списками, кроме изменения

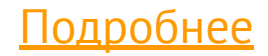

>>> a = ((220, 284), (1184, 1210))  $>>$  a[1] (1184, 1210)  $\gg$  a[1][1] 1210 >>>

>>> tuple([1, 2, 3]) (1, 2, 3) >>> tuple("hello") ('h', 'e', 'l', 'l', 'o') >>>

 $\Rightarrow$   $\Rightarrow$  (a, (b, (c, d))) = (4, (3, (2, 1))) >>> a 4 >>> b 3 >>>

>>> "Home:Work".partition(":") ('Home', ':', 'Work')  $\Rightarrow$  a,  $\alpha$  = "Home:Work".partition(":") >>> c 'Work'

>>> def minmax(items): return min(items), max(items)

#### ... >>> minmax([34, 56, 32, 3, 32, 33]) (3, 56) >>> lower, upper = minmax([34, 56, 32, 3, 32, 33]) >>> lower

3

>>>

#### animals  $=$  ["cat", "dog", "bird"] for index, value in enumerate(animals): print(index, value)

## >>> seq1 = ['1', '2']  $\gg$  seq2 = ['3', '4']  $\gg$  zipped = zip(seq1, seq2) >>> list(zipped)

#### $[(1', 3'), (2', 4')]$

# [('foo', 'one'), ('bar', 'two'), ('baz', 'three')]

### $\gg$  seq1 = ['foo', 'bar', 'baz'] >>> seq2 = ['one', 'two', 'three']  $\gg$  zipped =  $\frac{z}{p}$ (seq1, seq2) >>> list(zipped)

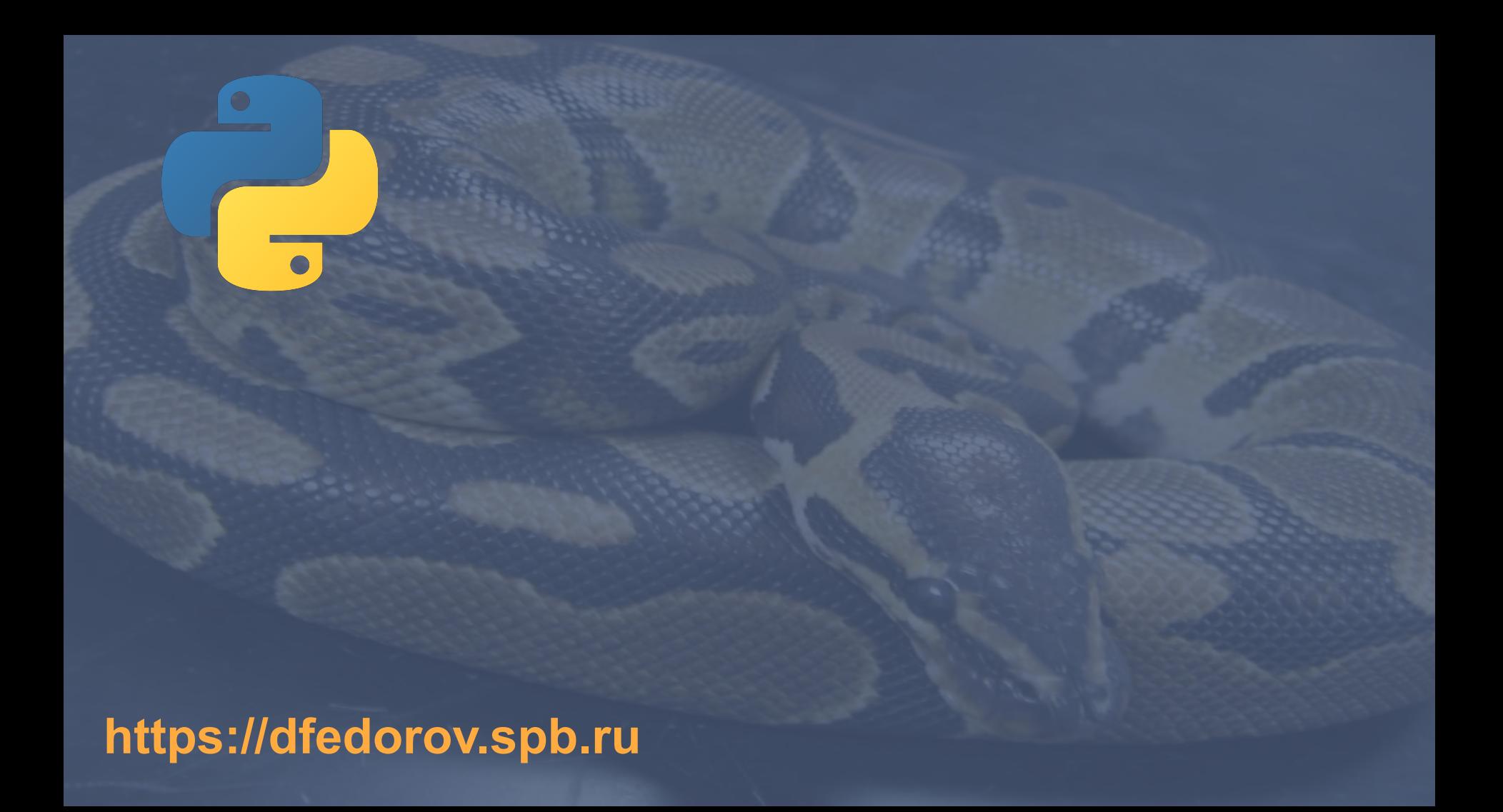